# FRIDAY, APRIL 30, 2010

# Second Floor Scoop

LaProgram.org

#### **REQUESTING CLASSES**

## STUDENTS: Visit LaProgram.org to Request Classes.

Students may request classes through Daedalus from Wed., Apr. 28, through Wed., May 12. The last day to request AP, honors, and elective classes is Wed., May 12.

Review the Academic Sequencing Calendar, course descriptions, and AP Course Offerings at LaProgram.org before requesting classes.

# **ART ELECTIVES**

#### Junior and Senior Art STUDENTS: Majors Should Choose Art Electives. Review Course Descriptions at LaProgram.org.

All junior and senior art majors will be required to choose electives in art. Visit LaProgram.org for course descriptions and sequencing. If you have not made choices by Wed., May 12, you will be placed in under-subscribed classes. Course options follow:

- The fall/spring pairings of singletons follow: Anatomy/Realistic Drawing, Anatomy/Children's Book, Pen and Ink/Anatomy, and Realistic Drawing/Colored Pencil.
- For double-period classes we offer the following: Fashion/Advanced Watercolor, Beginning Photo/ Advanced Ceramics, Beginning Photo/Advanced Photo, Digital Media Technology Fall/Digital Media Technology Spring, Mixed Media/Sculpture, Advanced Painting/Mixed Media, Architecture/ Interior Design, Sculpture/Advanced Print, and Advanced Illustration/Advanced Painting.

# SUMMER SCHOOL

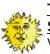

**TEACHERS: Apply to Teach Summer** School!

Visit the following URL: http://schools.nyc.gov/ ChoicesEnrollment/SummerSchool/default.htm

## **NOTICES SENT HOME**

**TEACHERS:** Interim Reports are due to Department APs by Wed., May 5, at 9:00am.

## **ENERGY MANAGEMENT**

# TEACHERS: Thank You for

Conserving Energy.

The DCAS Division of EnergyManagement has offered the following tips in order to help conserve energy during the summer season. Please be aware that the city's air conditioning season for 2010 runs from May 29 through Sep. 23.

- 1. Turn off overhead lights in areas where daylight is sufficient or desk lighting is available.
- 2. Turn off computers, copiers and other electric equipment when they are not being used.
- 3. Remove anything that blocks air outlets of air conditioners, to maximize air circulation.
- 4. Keep window shades and blinds lowered and closed to reduce the heat and sun load at every window (where shades are available).

# **NEW SENIOR ENGLISH ELECTIVES**

**STUDENTS:** Students Can Enroll in New LaGuardia Electives: Literature 00 and Psychology, Science Fiction Literature, and Journalism! Science Fiction (seniors only):

How well do works of science fiction criticize our present situation and predict the future? Why do they amuse, excite or frighten us? Can we imagine our own Science Fictions?

Students will survey the histories these genres and recognize how world events have been reflected onto other worlds. From the early formation of the genre, with Verne, and the classics of Clarke, Tolkein, and LeGuin, to the contemporary works of Card, Jordan, and Vinge, the genres have been about portraying humanity in possible scenarios. Possible areas of interest will be topics of the environment, energy conservation, war, social issues, and others.

Other possible texts include the following: Orwell's 1984, Wells' The Time Machine, Asimov's I Robot, Dick's The Man in the High Castle, and Butler's The Parable of the Sower.

Psychology and Literature (seniors only): This exciting new senior elective will explore various literary texts through the lens of psychological theory. This course will cover material similar to a college-level introduction to psychology, exposing students to theorists from Skinner to Freud to Chomsky. How much of human behavior is hardwired into our genetic make-up? How much of who we are is determined by environmental stimuli? Students will explore these questions and many more, applying them to select literary texts in written work and class discussion.

## Newspapers and Publications(juniors & seniors):

This course will deal with reading and writing the news. Participants will contribute to our school newspaper, State of the Arts

# **CHANGING REQUESTS**

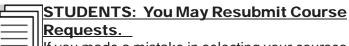

If you made a mistake in selecting your courses on Daedalus, you may log-in again, select the options you would like, and press "submit" again. This will update your request.

#### CONFERENCES

TEACHERS: Department Conferences Will Be Held on Mon., May 3, Instead of a Faculty Conference.

# **COMMAND OF LANGUAGE**

| anatomy                                   |      | the structure of an organism or<br>organ |  |  |
|-------------------------------------------|------|------------------------------------------|--|--|
| dismiss                                   | v.   | to direct or allow to leave              |  |  |
| sufficient                                | adj. | being as much as is needed               |  |  |
| despair                                   | v.   | to lose all hope                         |  |  |
| conserve                                  | v.   | to use carefully or sparingly            |  |  |
| The American Heritage Dictionary 2001 ed. |      |                                          |  |  |

If you have any questions regarding information on this page, please call Ms. van Keulen, AP of Data and Technology, at (212) 496-0700 X 2261.

# Second Floor Scoop

# LaProgram.org

#### **APPLYING FOR CLASSES**

# STUDENTS: Join the WAIT List if You Do Not Meet the Criteria to Apply for a Class!

**Please note that WAIT** and EVAL codes are equivalent and mean the same thing.

Twelfth graders are required to choose either AP Literature or one of the following English electives: Psychology and Literature (new course), Science Fiction Literature (new course), Creative Writing, and Film Literature.

You will select honors and

AP classes by following a two-step procedure: If you would like to apply for honors an AP classes and you

Vait

have a subject average of 90 or above, you will automatically be accepted into the pool of qualified students for the course. If you do not have at least a 90, you will be directed to apply for the WAIT version of the class, but please do not despair. A significant number of students from that list will end up in the course they desire. You may speak to your teacher, the appropriate department chairperson, or your guidance counselor about your commitment to enroll and excel in that class.

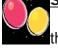

STUDENTS: Please Review the Schedule for AP Exams.

Ask the teacher of your AP class if you have any questions about the AP Examination for that course. Students with extended time should have received by now a letter informing them about the location of their exam. If you qualify for extended time and did not receive such a letter, see Ms. van Keulen in Room 261 as soon as possible.

**AP EXAMINATIONS** 

| AP Examiantion Schedule                                                    |                                                                                   |  |  |  |
|----------------------------------------------------------------------------|-----------------------------------------------------------------------------------|--|--|--|
| Morning Exams                                                              | Afternoon Exams                                                                   |  |  |  |
| 7:45 – Students may begin to arrive.                                       | 12:15 – Students may begin to arrive.                                             |  |  |  |
| 8:00 – Students begin pre-test paperwork and then take the AP Examination. | 12:30 – Students begin pre-test<br>paperwork and then take the AP<br>Examination. |  |  |  |
| 11:30 – The test is finished.                                              | 4:00 – The test is finished.                                                      |  |  |  |
| 11:45 – Students are <u>dismissed</u> .                                    | 4:15 – Students are dismissed.                                                    |  |  |  |

|                | Morning                                                                      | Afternoon                                     | Extended Time         |
|----------------|------------------------------------------------------------------------------|-----------------------------------------------|-----------------------|
| Mon.,<br>May 3 |                                                                              | French Language<br>Room: 630 (in the Library) | NONE                  |
| Tue.,          | Spanish Language                                                             | Statistics                                    | Spanish               |
| May 4          | Room: 357                                                                    | Room: Concert Hall                            | Library               |
| Room: 359      |                                                                              |                                               | Statistics            |
|                |                                                                              |                                               | Library               |
|                | Classes that meet periods<br>1-6 in 357 & 359 will meet<br>on the mezzanine. |                                               |                       |
| Wed.,<br>May 5 | Calculus AB                                                                  | Chinese                                       | Library (on the left) |
|                | Room: Concert Hall                                                           | Room: Library (on the right)                  | Calculus AB           |
|                | Calculus BC                                                                  |                                               |                       |
|                | Room: 630 (in the Library)                                                   |                                               |                       |
|                | Mr.Turner's classes will<br>meet on the mezzanine                            |                                               |                       |
| Thu.,<br>May 6 | English Literature                                                           | Japanese                                      | Library (on the left) |
|                | Room: Concert Hall                                                           | Room: Library (on the right)                  | English Literature    |
|                | US History                                                                   | NONE                                          | Library (on the left) |
| May 7          | Room: Concert Hall                                                           |                                               | US History            |

If you have any questions regarding information on this page, please call Ms. van Keulen, AP of Data and Technology, at (212) 496-0700 X 2261.